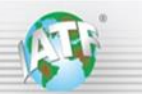

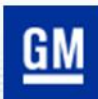

# **GM Scorecard IATF 16949 Quick Reference Guide**

### **Background**

For all IATF 16949 audits, there are three key steps to ensure a robust audit plan accounting for performance:

Rules 5.7.1 c) "customer and internal performance data since the previous audit" Rules 5.7.2 Audit plan "certification body shall undertake an analysis of the required information (see section 5.7.1)"

Rules 5.7.2 a) "Each audit plan shall identify a minimum of one (1) hour on site … for verification of data …"

This Scorecard IATF 16949 Quick Reference Guide identifies the specific scorecards, information, and requirements relevant to each of the Rules steps mentioned above.

A separate document provides images of the GM scorecards and reports identified below.

The GM Scorecard Screen Images document is available through the IATF [Globaloversight web page.](https://www.iatfglobaloversight.org/oem-requirements/quick-reference-guides/)

Also included in this Scorecard IATF 16949 Quick Reference Guide is the GM OEM CSR and supplier code applicability to divisions and joint ventures with GM.

## **1. GM Scorecard – what performance data to use for audit pre-planning? (Rules 5.7.1 c)**

The client should provide the following customer performance data for GM product (images are shown in the GM Scorecard Screen Images document, see the IATF [Globaloversight web page\)](https://www.iatfglobaloversight.org/oem-requirements/quick-reference-guides/):

- **SCMS Supplier Records screen** confirming client name, manufacturing DUNS number and address;
- **Impact Detail Report** indicating disruptions, product nonconformity incidents and details, Field Actions, New Business Hold records, including severity and supply chain SPPS records;
- **Sourceability Report** showing the BIQS level;
- **CS 2 Notification Letters** (emails) received since the most recent audit with associated corrective actions;
- **GM 1927-17 SQ Processes and Measurements Procedure** showing metrics and status definition updates

Note 1: the above required information should also be for any associated extended manufacturing sites. Note 2: It is not acceptable for the client to provide 6 panel reports, GM dashboards, BIQS scores, BIQS certification or other status, or data or reports for an ultimate DUNS number. Note 3: SPPS Detail Report will show the list of discrepancies, inspection criteria and GM SQE plan acceptance.

Note 4: If the client provides incomplete or incorrect information, the CB requests the correct information or adds time to the one-hour data verification meeting prior to the opening meeting.

#### **2. How does an auditor analyze the GM scorecard data? (Rules 5.7.2)**

- **a)** Confirm the Manufacturing DUNS number, site name, city and state match the certificate and audit profile.
- **b)** Review the Impact Detail Report for significant disruptions (New Business Hold-Quality [NBH] and Yard Holds) and for SPPS records with their associated Severity Score/Impact. Prioritize NBH, Yard Holds and higher Severity SPPS for focus in the audit plan.
- **c)** Review the Sourceability Report for BIQS Level and associated production / service metrics. Note 1: BIQS level < 3 requires a Major Nonconformity to be written and an on-site special audit per GM Customer Specific Requirements (CSRs). NBH Quality also requires certificate suspension per GM CSRs. Per GM CSRs, if the client failed to notify the CB of a BIQS level < 3, the CB writes a minor Nonconformity. Two conditions where a Major Nonconformity is not required for BIQS level < 3 are:

- BIQS Level 0 – With no production receipts nor any quality SPPS records in the last 12 months

- Not yet nor previously certified to IATF 16949, and Mfg. DUNS number not included in any other site certification as a Remote Site or extended manufacturing site

Note 2: The criteria for BIQS levels are found in [GM SupplyPower,](https://gmsupplypower.covisint.com/web/portal) in the Document Library, Supplier Quality.

- **d)** Understand the nonconformities and corrective actions associated with any CS 2 notifications
- **e)** Review the GM OEM CSR and supplier code applicability (page 2 of this Guide) to determine applicability of CSRs

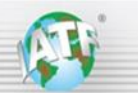

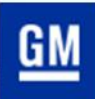

## **GM Scorecard IATF 16949 Quick Reference Guide**

## **3. What does an auditor focus on in the verification of the data? (Rules 5.7.2 a)**

During the 1-hour pre-meeting, the CB auditor confirms online with the client reviewing the [GM Supply Power](https://gmsupplypower.covisint.com/web/portal) screens:

- a) The client site Manufacturing DUNS number, site name, and address on the SCMS Supplier Records screen, Impact Detail Report and any other report reviewed – this is the Manufacturing DUNS number recorded in the audit report
- b) Review the SCMS Supplier Records Screen, the Sourceability Report, and the Impact Detail Report for any changes in performance since the publication of the data reviewed in step 2 above Ask the client if any additional CS 2 Notification Letters have been written since the most recent request
- c) Time permitting, review applicable SPPS Detail Reports for specific issues and possible GM SQE acceptances.

Note: even if a GM SQE has accepted a client's corrective action plan to improve the BIQS level to 3 or higher, the CB needs to verify the corrective actions and read-across at the client.

If any additional disruptions have occurred since the incidents analyzed in step 2 above, update the audit plan, prioritizing in the order of NBH quality status, Yard Holds, Higher Severity SPPS, and CS 2 corrective actions.

Note: verified Manufacturing DUNS numbers for associated extended manufacturing sites should also be recorded in the audit report

#### **GM OEM CSR and supplier code applicability**

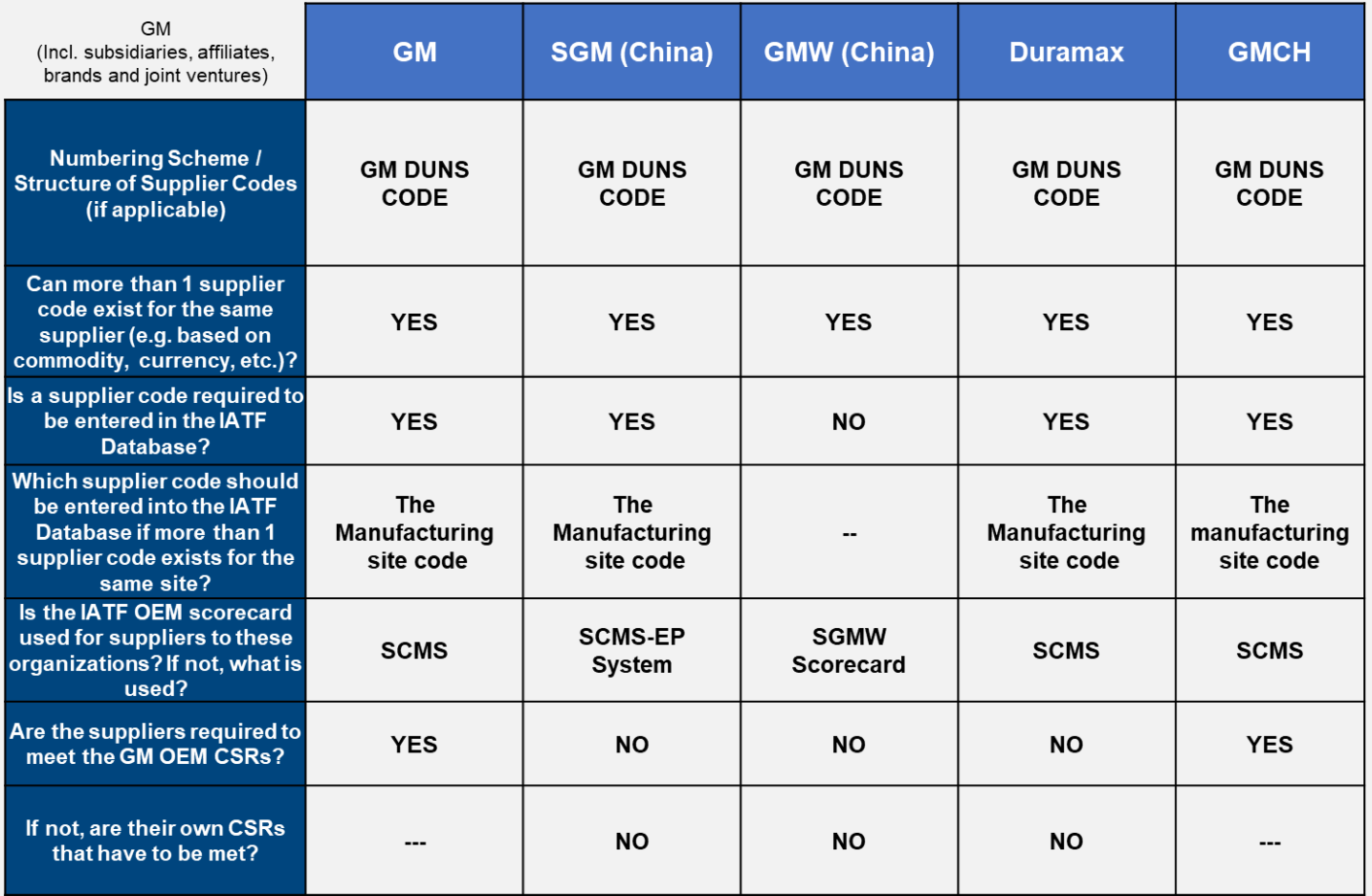

Details of GM's current quality requirements are available through [GM SupplyPower](https://gmsupplypower.covisint.com/web/portal) in the Document Library, including: GM 1927 17, BIQS requirements, Quality SOR (Statement of Requirements), etc. Changes are shown o[n SupplyPower.](https://gmsupplypower.covisint.com/web/portal)